## Benchmarks Sintéticos

#### Fernando Emmanuel Frati

#### III LIDI Facultad de Informática

#### Curso Programación en Cluster, 2010

**K ロ ▶ | K 伊 ▶ | K 回** 

 $2990$ 

<span id="page-0-0"></span>∍

性

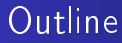

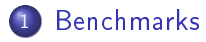

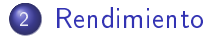

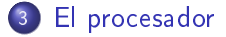

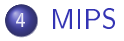

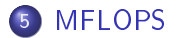

(□ ) (@ )

4 重  $\mathbb{R}^n$ ×, э **D**  Ε

Clasificación

## **Outline**

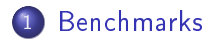

- [Rendimiento](#page-4-0)
- [El procesador](#page-8-0)

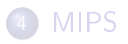

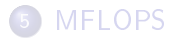

**K ロ ト K 伺 ト K ヨ ト K ヨ** 

<span id="page-2-0"></span>Ε

**D** 

Clasificación

#### Definition

Es una técnica utilizada para medir el rendimiento de un sistema o componente del mismo. Es el resultado de la ejecución de un programa informático o un conjunto de programas en una máquina, con el objetivo de estimar el rendimiento de un elemento concreto o la totalidad de la misma, y poder comparar los resultados con máquinas similares.

- Sintéticos (dhrystone o whetstone)
- Aplicaciones (SPEC)

<span id="page-3-0"></span>n o G

[Unidad de medida](#page-5-0) [Comando time](#page-6-0) [Cadena de formato](#page-7-0)

## **Outline**

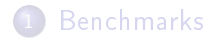

#### 2 [Rendimiento](#page-4-0)

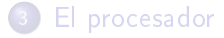

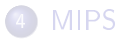

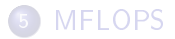

イロメ イ母メ イヨメ イヨメ

<span id="page-4-0"></span>Ε

[Unidad de medida](#page-5-0) [Comando time](#page-6-0) [Cadena de formato](#page-7-0)

El tiempo es la unidad de medida preferida cuando se comparan varios procesadores. El tiempo de ejecución de un programa se puede dividir en:

- Tiempo de respuesta Es el tiempo necesario para completar una tarea, incluyendo los accesos al disco, a la memoria, las actividades de E/S y los gastos del S.O. Es el tiempo que percibe el usuario.
	- Tiempo de CPU Es el tiempo que tarda en ejecutarse un programa, sin tener en cuenta el tiempo de espera debido a la E/S o el tiempo utilizado para ejecutar otros programas. Se divide en:
		- Tiempo de CPU utilizado por el usuario. Es el tiempo que la CPU utiliza para ejecutar el programa del usuario.

イロメ イ母メ イヨメ イヨメ

<span id="page-5-0"></span>つくい

Tiempo de CPU utilizado por el S.O. Es el tiempo que el S.O. emplea para realizar su gestión interna.

[Unidad de medida](#page-5-0) [Comando time](#page-6-0) [Cadena de formato](#page-7-0)

La salida se formatea utilizando una cadena de formato que se puede especificar utilizando la opción -f o la variable de entorno TIME.

Cuando ejecutamos "time" en la bash, estamos ejecutando la librería time de bash, es decir, la primera que viene en el manual del "man time". La segunda parte que dice todas las opciones útiles para poder realizar scripts que se llama GNU VERSION se encuentra en el siguiente path:

# /usr/bin/time

Para sacar sólo el tiempo real en segundos de un comando usaremos:

```
# /usr/bin/time -f %e comando
```
<span id="page-6-0"></span>つくへ

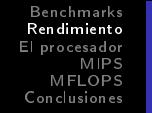

<span id="page-7-0"></span>[Unidad de medida](#page-5-0) [Comando time](#page-6-0) [Cadena de formato](#page-7-0)

El formato se interpreta en el modo usual de printf. Los caracteres habituales se copian directamente, tabulación, nueva línea y barra invertida se escapan usando \t, \n y \\. A continuación se presentan las conversiones:

- %E Tiempo real transcurrido (en [horas:]minutos:segundos).
- %e Tiempo real transcurrido (en segundos).
- %S Número total de segundos de CPU que el proceso consumió en modo de núcleo.
- %U Número total de segundos de CPU que el proceso consumió en modo de usuario.
- %P Porcentaje de CPU que recibió este trabajo, calculado como  $(y_0U + \%S)/\%E$

export TIME="Tiempo Total:% e\nTiempo de uso de CPU:% U +% S Ejemplo: se puede establecer la variable de entorno TIME para que muestre el tiempo de acuerdo a nuestras necesidades: (Usuario + Sistema) \n Porcentaje de uso de C[PU](#page-6-0): [%](#page-8-0) [P](#page-6-0)

[Jerarquía de memoria](#page-9-0) [Pipeline](#page-10-0) **[Microarquitectura](#page-12-0)** 

イロメ イ母メ イヨメ イヨメ

Ε

<span id="page-8-0"></span> $299$ 

## **Outline**

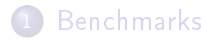

**[Rendimiento](#page-4-0)** 

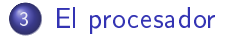

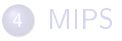

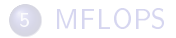

<span id="page-9-0"></span>[Jerarquía de memoria](#page-9-0) [Pipeline](#page-10-0) [Conjuntos de instrucciones](#page-11-0) [Microarquitectura](#page-12-0)

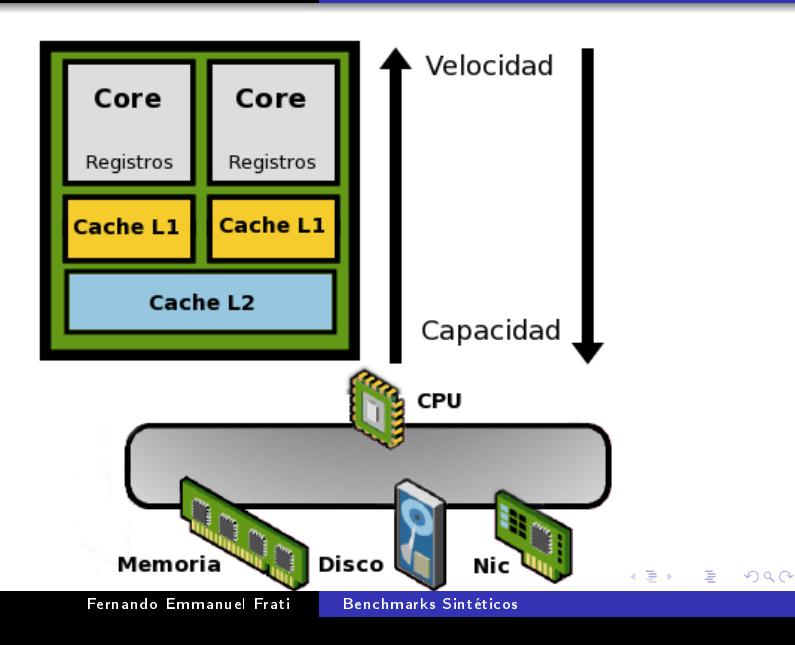

[Pipeline](#page-10-0)

メロト メ都 トメ 君 トメ 君 ト

<span id="page-10-0"></span>目

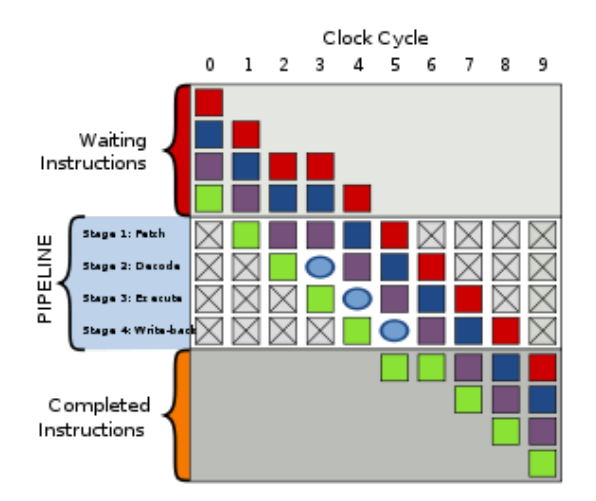

[Jerarquía de memoria](#page-9-0) [Pipeline](#page-10-0) [Conjuntos de instrucciones](#page-11-0) [Microarquitectura](#page-12-0)

メロメ メタメ メモメ メモメー

<span id="page-11-0"></span>重

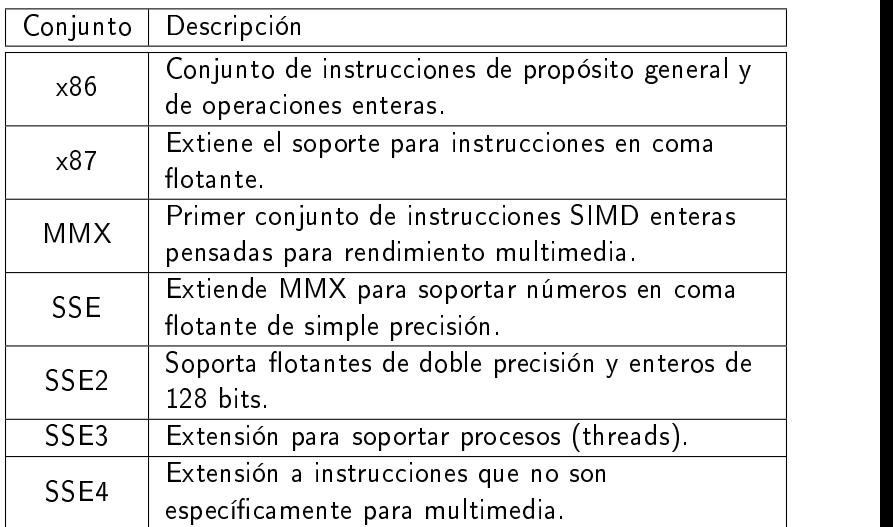

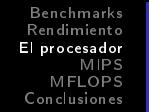

[Jerarquía de memoria](#page-9-0) [Pipeline](#page-10-0) [Conjuntos de instrucciones](#page-11-0) **[Microarquitectura](#page-12-0)** 

**∢ ロ ▶ - ∢ 何 ▶** .

4 重

**State** ×. э

 $2990$ 

<span id="page-12-0"></span>∍

pipeline  $+$  conjuntos de instrucciones  $=$  microarquitectura Procesador objeto de estudio:

- Intel Core Duo T3200
- **•** Frecuencia 1660 MHz

Instrucciones a utilizar:

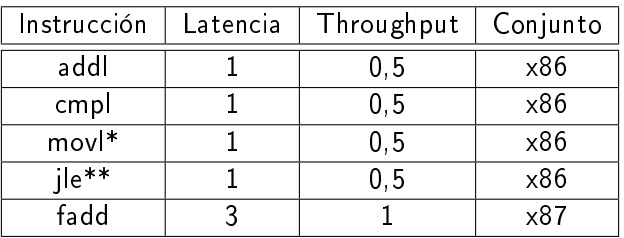

[Algoritmo](#page-14-0) [Cálculo de MIPS](#page-15-0) [MIPS teóricos](#page-16-0) [Algoritmo optimizado](#page-17-0)

イロメ イ母メ イヨメ イヨメ

Ε

<span id="page-13-0"></span> $299$ 

# **Outline**

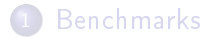

- [Rendimiento](#page-4-0)
- [El procesador](#page-8-0)

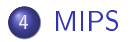

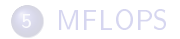

```
Benchmarks
Rendimiento
El procesador
       MIPS
   MFLOPS
Conclusiones
                 Algoritmo
                 Cálculo de MIPS
                 MIPS teóricos
                 Algoritmo optimizado
```

```
Algoritmo muy simple. Cantidad de iteraciones arbitrarias:
int main(int argc, char *argv){
    int c, d;
    d=0;
    do{
        c=0:
        do
            c = c + 1:
        while(c < 10000000);
        d++:
    } while(d < 1000);
   return 0;
}
Tiempo de ejecución: 49,6 segundos.
```
 $2990$ 

<span id="page-14-0"></span>∍

K ロ ▶ K 何 ▶ K 手 ▶ K 手 ▶

[Algoritmo](#page-14-0) [Cálculo de MIPS](#page-15-0) [MIPS teóricos](#page-16-0) [Algoritmo optimizado](#page-17-0)

Para averiguar el número de instrucciones: [usuario@host ~]\$gcc mips.c -S -fverbose-asm

- S: crear un archivo s, que es el codigo en asembler equivalente al algoritmo en C
- -fverbose-asm: insertar comentarios (como los nombres de las variables) en el codigo asembler generado.

 $MIPS = \frac{NI}{Tiempo \times 10^6} = \frac{30000004000}{49,6 \times 10^6} = 604,83$ 

 $NI = (3 \times 10000000 + 4) \times 1000 = 30000004000$ 

<span id="page-15-0"></span>K ロ ▶ K 何 ▶ K ヨ ▶ K ヨ ▶

[Algoritmo](#page-14-0) [Cálculo de MIPS](#page-15-0) [MIPS teóricos](#page-16-0) [Algoritmo optimizado](#page-17-0)

 $Ciclos = (3 \times (0.5 \text{ ciclos}) \times 10000000 + 4 \times (0.5 \text{ ciclos})) \times 1000 =$ 15000002000

Tiempo que debería tardar:

<span id="page-16-0"></span>
$$
Segundos = \frac{Mciclos}{MHz}
$$
  
MCiclos =  $\frac{15000002000}{1000000} = 15000,002$   

$$
Segundos = \frac{15000,002}{1660} = 9,036145783
$$

MIPS Teórico:

 $MIPS' = \frac{NI}{Tiempo \times 10^6} = \frac{30000004000}{9,036145783 \times 10^6} = 3320,000000049$ % Rendimiento  $=\frac{MIPS}{MIPS'}\times100=\frac{604,83}{3320,000000049}\times100=18,21\%$ **K ロ ▶ | K 伊 ▶ | K 回**  $\Omega$ Fernando Emmanuel Frati [Benchmarks Sintéticos](#page-0-0)

```
Benchmarks
                             Rendimiento
                                            Algoritmo
                                            Cálculo de MIPS
                             El procesador
                                   MIPS
                                            MIPS teóricos
                                MFLOPS
                                            Algoritmo optimizado
                             Conclusiones
int main(int argc, char *argv){
    asm(
         "movl $0, %eax\n"
    ".DO1:\n\t"
         "movl $0, %ebx\n"
    ".DO2:\n\t"
         "addl $1, %ebx\n\t"
         "cmpl $9999999, %ebx\n\t"
         "jle .DO2\n\t"
         "addl $1, %eax\n\t"
         "cmpl $999, %eax\n\t"
         "jle .DO1\n\t"
    );
    return 0;
}
Tiempo de ejecución: 9,15 segundos!!!
              MIPS = \frac{NI}{Tiempo \times 10^6} = \frac{30000004000}{9,15 \times 10^6} = 3278,68% Rendimiento =\frac{MIPS}{MIPS'}\times100=\frac{3278,68}{3320,000000049}\times100=98,75\%2990←ロ ▶ (母 ) (ヨ ) (ヨ ) 。
                                                                                  э
                  Benchmarks Sintéticos
```
[Algoritmo](#page-19-0) [Cálculo de MFLOPS](#page-20-0) *i* MIPS o MFLOPS? [MFLOPS teórico](#page-22-0)

# **Outline**

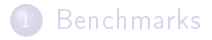

- [Rendimiento](#page-4-0)
- [El procesador](#page-8-0)

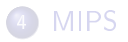

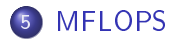

K ロ ▶ K 御 ▶ K 君 ▶ K 君 ▶

<span id="page-18-0"></span>Ε

```
Benchmarks
                            Rendimiento
                            El procesador
                                  MIPS
                               MFLOPS
                            Conclusiones
                                           Algoritmo
                                          Cálculo de MFLOPS
                                           ¾MIPS o MFLOPS?
                                           MFLOPS teórico
int main(int argc, char *argv){
    asm(
        "fld1\n\t"
        "f1d1\n\nt""movl $0, %eax\n"
    ".DO1:\n\t"
         "movl $0, %ebx\n"
    ".DO2:\n\t"
        "fadd %st(1), %st(0)\n\frac{1}{n}t""addl $1, %ebx\n\t"
         "cmpl $9999999, %ebx\n\t"
         "jle .DO2\n\t"
         "addl $1, %eax\n\t"
         "cmpl $999, %eax\n\t"
        "jle .DO1\n\t"
    );
    return 0;
}
  o fld1: carga el valor 1 en la la pila
  • fadd: realiza la suma st(1) + st(0)
```
イロト イ母ト イヨト イヨト

<span id="page-19-0"></span> $299$ 

∍

[Algoritmo](#page-19-0) [Cálculo de MFLOPS](#page-20-0) [MFLOPS teórico](#page-22-0)

Tiempo de ejecución: 20,24 segundos

$$
NI = (4 \times 10000000 + 4) \times 1000 = 40000004000
$$
  
 
$$
MFLOPS = \frac{NI}{Timep \times 10^6} = \frac{40000004000}{20,24 \times 10^6} = 1976,28
$$

メロト メタト メミト メミト

<span id="page-20-0"></span>Þ

[Algoritmo](#page-19-0) [Cálculo de MFLOPS](#page-20-0) ¿MIPS o MFLOPS? [MFLOPS teórico](#page-22-0)

#### $NI = ((1x87+3x86) \times 10000000+4x86) \times 1000$

- Menos del 25 % de las instrucciones son x87.
- Nuevo algoritmo, con más cantidad de instrucciones x87 y menos iteraciones en bucle externo
- Nuevo tiempo de ejecución: 18,22 segundos

$$
\text{NI} = (103 \times 10000000 + 4) \times 10 = 10300000040
$$

$$
\textit{MFLOPS} = \frac{\textit{NI}}{\textit{Tiempo}\times 10^6} = \frac{10300000040}{18,22\times 10^6} = 565,31
$$

<span id="page-21-0"></span>イロト イ母ト イヨト

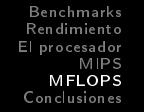

[Algoritmo](#page-19-0) [Cálculo de MFLOPS](#page-20-0) ¿MIPS o MFLOPS? [MFLOPS teórico](#page-22-0)

$$
Ciclos = ((99 \times 3 \text{ ciclos} + 1 \times 2 \text{ ciclos} + 3 \times 0, 5 \text{ ciclos}) \times 10^7 + 4 \times 0, 5 \text{ ciclos}) \times 10
$$

<span id="page-22-0"></span> $Ciclos = 30050000020$ 

Tiempo que debería tardar:

$$
Segundos = \frac{MCiclos}{MHz}
$$
  
MCiclos =  $\frac{30050000020}{1000000} = 30050,00002$   

$$
Segundos = \frac{30050,00002}{1660} = 18,102409651
$$

MFLOPS Teórico:

 $MFLOPS' = \frac{NI}{Tiempo \times 10^6} = \frac{10300000040}{18,102409651 \times 10^6} = 568,985026777$ % Rendimiento  $=\frac{MELOPS}{MELOPS'} \times 100 = \frac{565,31}{568,985026777} \times 100 = 99,35\,\%$  $QQ$ **K ロ ▶ | K 伺 ▶ | K 手** Fernando Emmanuel Frati [Benchmarks Sintéticos](#page-0-0)

[Benchmarks](#page-2-0) [Rendimiento](#page-4-0) [El procesador](#page-8-0) M<sub>IDS</sub> [MFLOPS](#page-18-0) [Conclusiones](#page-23-0)

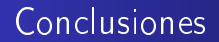

- Los benchmarks sintéticos pueden ayudarnos a estimar el rendimiento de los componentes de nuestro sistema.
- La optimización de código para explotar el máximo rendimiento requiere mucho trabajo y está muy comprometida con la arquitectura.

<span id="page-23-0"></span>つくい